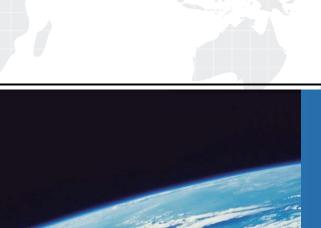

## ITTEST

**QUESTION & ANSWER** 

Guías de estudio precisos, Alta tasa de paso!

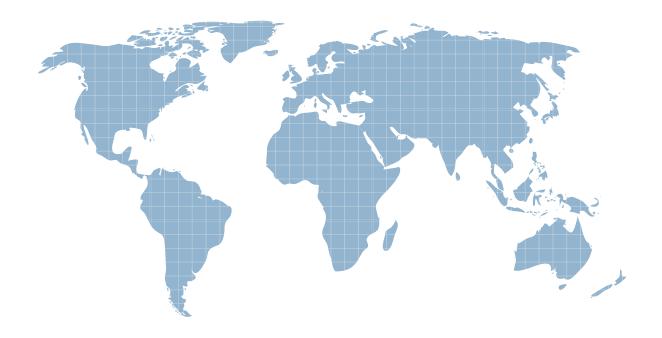

Ittest ofrece información actualizada de forma gratuita en un año!

**Exam** : **HP0-702** 

Title: Tru64 UNIX V5 Advanced

Admin. Support &

Performance

Version: Demo

| Which output does the Active     Answer sizer provide?                    |
|---------------------------------------------------------------------------|
| A. MIB                                                                    |
| B. RIS                                                                    |
| C. BOM                                                                    |
| D. DMS<br>Answer: C                                                       |
| 2. Which feature highlights a distinctive AdvFS advantage?                |
| A. RAID 5 support                                                         |
| B. extent-based file allocation                                           |
| C. tuneable metadata buffer cache                                         |
| D. fragment-based file allocation Answer: B                               |
| 3. Which utility displays UFS parameters?                                 |
| A. dumpsys                                                                |
| B. dumpfs                                                                 |
| C. dumpcdfs                                                               |
| D. dumpufs<br>Answer: B                                                   |
| 4. Which parameter is normally associated with tuning a database server?  |
| A. mbuf compression                                                       |
| B. System V message queue                                                 |
| C. TCP hash tables                                                        |
| D. size of namei cache<br>Answer: B                                       |
| 5. Which command generates system configuration information and analysis? |

| A. collect -f                                                                    |
|----------------------------------------------------------------------------------|
| B. sys_check                                                                     |
| C. pmgr D. vmstat Answer: B                                                      |
| 6. Which standard command, or commands, help determine if a system is CPU bound? |
| A. iostat and pstat                                                              |
| B. vmstat                                                                        |
| C. vmstat and ps                                                                 |
| D. showproc<br>Answer: C                                                         |
| 7. Which phrase best describes a Tru64 UNIX process?                             |
| A. a user at a terminal                                                          |
| B. an instance of a running program                                              |
| C. a collection of cooperating threads                                           |
| D. the basic unit of scheduling Answer: B                                        |
| 8. Which utility compiles and displays the SCSI CAM I/O device database?         |
| A. ddr_config                                                                    |
| B. ddrcc                                                                         |
| C. scu                                                                           |
| D. ddr_dbase<br>Answer:A                                                         |
| 9. Which types of files are used for I/O operations? Select TWO.                 |
| A. text                                                                          |
| B. directory                                                                     |
| C. character special                                                             |

| D. block special                                                                                                    |
|----------------------------------------------------------------------------------------------------|
| E. I/O special<br>Answer: CD                                                                                                   |
| 10. What is the role of swapping in Tru64 UNIX memory management?                                                              |
| A. to reclaim pages for reuse while the process is still active                                                                |
| B. to free large amounts of memory                                                                                             |
| C. to schedule a new process to run on a CPU                                                                                   |
| D. to increase the amount of physical memory available to a process Answer: B                                                  |
| 11. Which procedure starts system accounting?                                                                                  |
| A. nulladm the /var/adm/acct file, then issue the action command                                                               |
| B. nulladm the /var/adm/pacct file, then issue the startup command                                                             |
| C. nulladm the /var/adm/runacct file, then issue the sa command                                                                |
| D. nulladm the /var/adm/utmp file, then issue the runacct command Answer: B                                                    |
| 12. How many bytes are contained in a page of memory in Tru64 UNIX?                                                            |
| A. 512                                                                                                    |
| B. 1024                                                                                                    |
| C. 4096                                                                                                    |
| D. 8192<br>Answer: D                                                                                                    |
| 13. Which service or kernel feature does an AlphaServer hardware device use to make service requests of the Tru64 UNIX kernel? |
| A. interrupts                                                                                                    |
| B. system calls                                                                                                    |
| C. traps                                                                                                    |

| D. system faults Answer:A                                                             |
|---------------------------------------------------------------------------------------|
| 14. What is the role of paging in memory management?                                  |
| A. to write the pages modified by a suspended process to swap space                   |
| B. to reclaim pages so they can be reused C. to notify a process of an external event |
| D. to block signals Answer: B                                                         |
| 15. Which is a top-down LSM command?                                                  |
| A. volmake                                                                            |
| B. volassist                                                                          |
| C. voldg                                                                              |
| D. voldisksetup<br>Answer: B                                                          |
| 16. Which command synchronizes plexes after a crash or disk failure?                  |
| A. voldiskadm                                                                         |
| B. volreconfig                                                                        |
| C. volrecover                                                                         |
| D. volevac<br>Answer: C                                                               |
| 17. Which directories contain the special device files for LSM volumes?               |
| A. /dev/vol and /dev/rvol                                                             |
| B. /dev/lsm and /dev/rlsm                                                             |
| C. /dev/disk/vol and /dev/rdisk/vol                                                   |
| D. /dev/disk and /dev/rdisk<br>Answer:A                                               |
| 18. What does write-back caching do to improve performance on a RAID 5 set?           |

A. stages writes in the controller's memory B. stages reads in the controller's memory C. allows writes to be passed directly to disk D. disables the HSZ cache module Answer:A 19. Which file is referenced by the vold daemon during startup to locate copies of the rootdg database? A. /etc/rootdg B. /etc/vol/volboot C. /etc/inittab D. /etc/vol/voldref Answer: B 20. Which is the order (top down) of the LSM object hierarchy? A. volume, plex, subdisk, physical disk B. plex, physical disk, volume, subdisk C. subdisk, volume, plex, physical disk D. physical disk, volume, subdisk, plex Answer:A